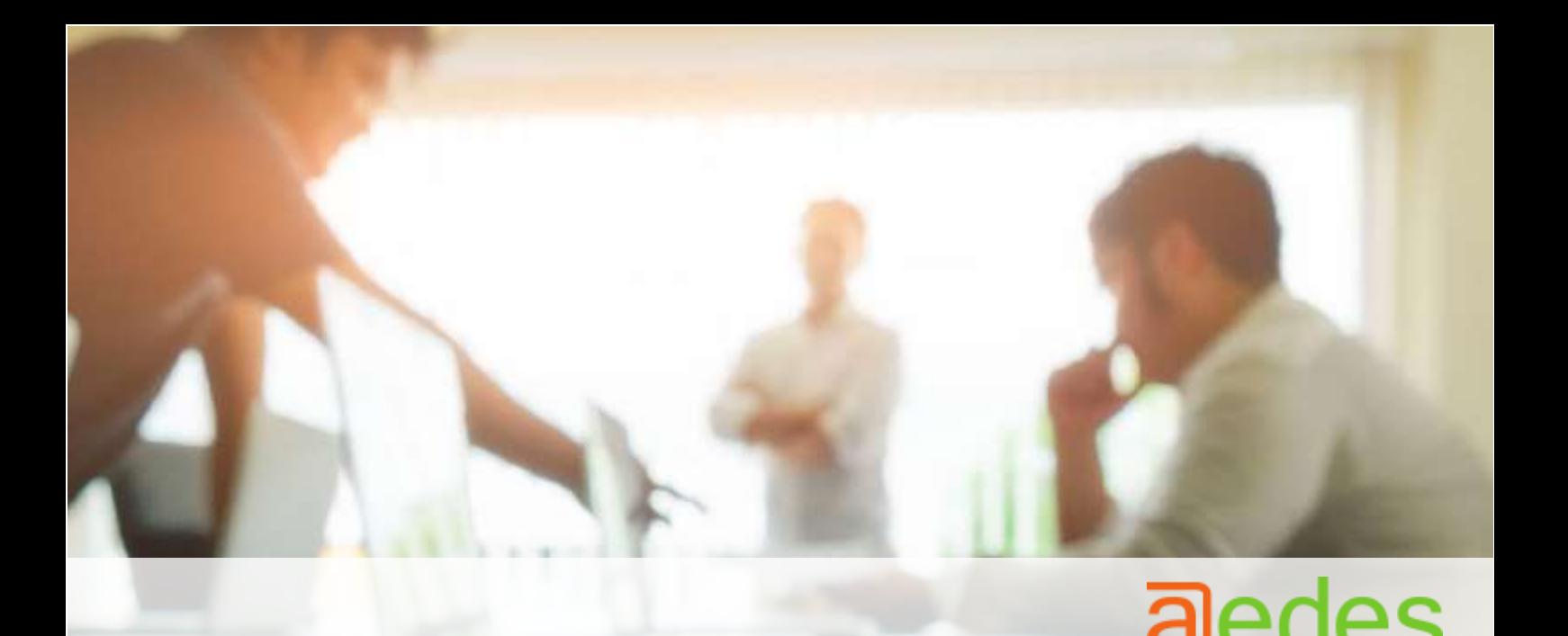

# **Curs Indesign**

**MODALITAT**: Presencial o Tele presencial **DURADA**: 24 hores presencials o tele presencials **INICI:** 21/2/2022 **FINAL:** 11/4/2022 **HORARI:** dilluns de 16:00 a 19:00 hores

## **PREU:** 344+ 35 de matrícula

\* Si per circumstàncies excepcionals no es poden seguir les classes en format presencial, es seguiran de manera telemàtica.

#### **AVANTATGES DE FORMAR-TE AMB AEDES**

- Grups reduïts
- Tutors especialitzats
- Formacions molt pràctiques
- Fracciona el pagament sense interessos
- **Cursos bonificables**. Et fem la gestió de forma gratuïta

#### **DESCOMPTES PER A PARTICULARS**

- Si has sigut alumne del centre en els darrers dos anys, t'apliquem un 10% de descompte.
- En cas de fer 2 o més cursos a la vegada, s'aplicarà un 20% de descompte a partir del 2n curs, sempre i quan siguin d'import igual o similar.
- Alumnes de la UDG: 10% de descompte
- Alumnes amb carnet Jove: 10 % de descompte
- Alumnes en situació d'atur: 10% de descompte
- Alumnes que pertanyen a família nombrosa o monoparental: 10% de descompte
- \*Descomptes no acumulables

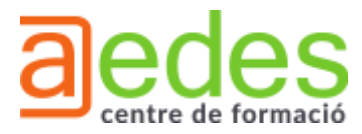

**Important:** Per reservar plaça per aquest curs, heu d'omplir la fitxa d'inscripció amb totes les dades i enviar-la via correu electrònic a la següent adreça: [formacio@aedes.cat](mailto:formacio@aedes.cat)

## **OBJECTIUS DEL CURS:**

Aprendre totes les possibilitats del programa en la creació de maquetacions.

Assolir els coneixements sobre preimpressió, marges, tipografies i com preparar els documents per a la seva posterior maquetació a impremta.

Aprendre els diferents formats en els quals podem exportar els treballs, aprofitant les compatibilitats que Indesign ofereix.

### **TEMARI CURS:**

- 1. Espai de treball
- 1.1. Interfície, panell d'eines i barra d'opcions
- 1.2. Organització de panells i l'espais de treball
- 2. Desplaçar-nos per l'espais i navegació (lupa, ma, etc.)
- 2.1. Diferencia entre imatges Vectorials i Mapa de bits
- 3. Conceptes de maquetació
- 4. Eines de dibuix
- 4.1. Eines de formes
- 4.2. Com seleccionar, moure i transformar aquestes formes
- 4.3. Diferents marcs (marc de text, de forma i d'imatge)
- 5. Les capes
- 5.1. Organitzar capes
- 6. Alinear i organitzar objectes
- 7. El color
- 7.1. Teoria del color
- 7.2. Com crear mostres
- 8. El text
- 8.1. Creació de marc de text
- 8.2. Text falç
- 8.3. Donar format de caràcter i de paràgraf a un text
- 9. Treball amb les pàgines
- 9.1. Pagines Mestres
- 9.2. Moure, duplicar, modificar pàgines.
- 10. Els estils
- 10.1. Creació i treball d'estils de carácter
- 10.2. Creació i treball d'estils de paràgraf
- 11. Creació i treball amb les taules

Carrer Pic de Peguera, 11, 17003 Girona (edifici Giroemprèn Despatx A1- 06/07) 972 20 30 20 – **620 74 90 41** – **formacio@aedes.cat**

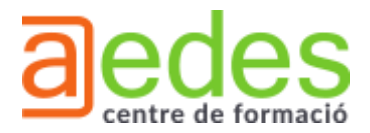

- 12. Creació de llibres
- 13. Treball amb biblioteques
- 14. Preparació per a impressió